#### **A 35/2016. (VIII. 31.) NFM rendelet szakmai és vizsgakövetelménye alapján.**

**Szakképesítés azonosítószáma és megnevezése**

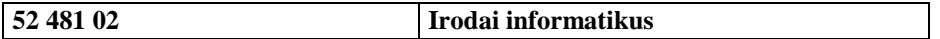

# **Tájékoztató**

A vizsgázó az első lapra írja fel a nevét!

Ha a vizsgafeladat kidolgozásához több lapot használ fel, a nevét valamennyi lapon fel kell tüntetnie, és a lapokat sorszámmal el kell látnia.

### **Használható segédeszköz: -**

**Értékelési skála:**

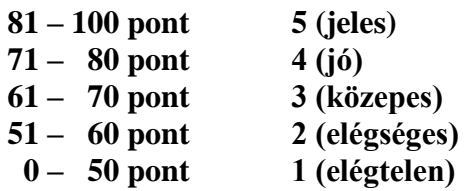

# **A javítási-értékelési útmutatótól eltérő helyes megoldásokat is el kell fogadni.**

**A vizsgafeladat értékelési súlyaránya: 27%**

# **A föld legnagyobb tavai**

**1. A következő feladat megoldásához hozzon létre grafikus vagy konzol alkalmazást (projektet)** *Tavak* **azonosítóval!**

**Hozzon létre saját osztályt** *Tó* **azonosítóval a leírás és az osztálydiagram szerint! A tó nevének, felületének és az országának (országainak) a tárolására készítsen karakterlánc típusú publikus jellemzőket! Készítse el az osztály konstruktorát is! A konstruktor** *sor* **nevű paramétere karakterlánc típusú, sorrendben egy tó adatait tartalmazza a következő minta szerint:**

```
Ladoga-tó;17700;Oroszország
Csád-tó;16000-24750;Csád,Nigéria,Niger,Kamerun
```
**Az adatokat pontosvessző választja el. A tó nevét a tó területe követi négyzetkilométerben, ha a tó sivatagos területen fekszik, akkor itt egy minimum és egy maximum érték található kötőjellel elválasztva. Az utolsó adat a tó országa, ha a tó több országban fekszik, akkor az országok nevéeit vessző választja el egymástól.**

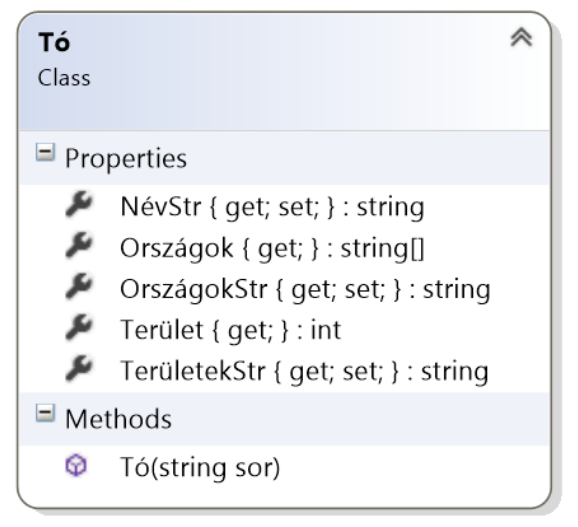

- **2. Készítsen csak olvasható jellemzőt** Terület **azonosítóval, amely segítségével a szöveges típusú adatból** (TerületStr) **32 -bites egész típusú adatot állít elő! Ha a tó területe változik (sivatagos területen fekszik), akkor a minimum és maximum érték számtani átlaga adja a jellemzőt!**
- **3. Készítsen** Országok **azonosítóval csak olvasható jellemzőt, amelyi segítségével a tó országait egy karakterlánc vektorban vagy listában kapja meg!**
- **4. Olvassa be a** tavak.txt **állomány sorait és hozzon lére osztálypéldányt (objektumot) minden egyes tóhoz! Az osztálypéldányokat egy összetett**  változóban (pl.: vektor, lista<sub>5</sub> stb.) tárolja, **amely használatával a további feladatok megoldhatók! Ügyeljen arrará, hogy az állomány első sora az adatok fejlécét tartalmazza!**
- **5. Határozza meg és írja ki a képernyőre a minta szerint, hogy hány tó található az állományban!**
- **6. Határozza meg és írja ki a képernyőre a minta szerint, hogy hány kanadai tó található az állományban! Ügyeljen arra, hogy olyan kanadai tavak is lehetnek, melyek az országhatárt átlépik!**
- **7. Határozza meg és írja ki a képernyőre a minta szerint, a legnagyobb területű tó adatait! Az összehasonlításhoz használja a** Terület **jellemzőt!**
- **8. Döntse el, hogy a tavak között Magyarország területén fekvő tó található-e! A keresését ne folytassa, ha a választ meg tudja adni! A képernyőre írást a minta szerint végezze!**
- **9. Határozza meg és írja ki a képernyőre a minta szerint, hogy hány sivatagos területen fekvő tó található az állományban!**
- **10. Az** ausztral.txt **állományban válogassa ki az Ausztráliában fekvő tavak adatait! Az állomány soraiba a tavak nevei és átlagos méretei** (Terület jellemző) **kerüljönenek pontosvesszővel elválasztva, a minta szerint!**

#### **Minta:**

```
5. feladat: Tavak száma: 50 db
6. feladat: kanadai tavak száma 16 fő
7. feladat: A legnagyobb tó adatai:
        Név: Kaszpi-tenger
        Ország(ok): Oroszország, Kazahsztán, Türkmenisztán, Azerbajdzsán
        Átlagos terület: 371000 Km2
8. feladat: Nincs magyar tó az adatok között.
9. feladt: Sivatagos területen fekvő tavak: 6 db
10. feladat: ausztral.txt
```
**Minta ausztral.txt állomány:**

```
Eyre-tó; 12500
Gairdner-tó; 6200
Torrens-tó; 4350
```